# **NX Advanced Simulation**

# **Datenblatt**

#### **Siemens PLM Software www.siemens.com/plm**

# **Zusammenfassung**

NX<sup>™</sup> Advanced Simulation kombiniert die leistungsstarken Funktionen von dem integrierten "NX Nastran Solver" mit "NX Advanced FEM". Exklusive FEM-Werkzeuge stehen für die Modellgenerierung und Ergebnisauswertung für die Multi-CAD-MKS-FEM-Analysen zur Verfügung. Umfassende Funktionen zur Geometrieerstellung, -idealisierung und -abstraktion ermöglichen die schnelle Entwicklung komplexer mathematischer 3D-Modelle, die Konstruktionsentscheidungen auf Basis von Erkenntnissen über das tatsächliche Produkt ermöglichen. Durch die sehr enge Integration mit NX Nastran und anderen branchenüblichen "Solvern" wie Abaqus,Ansys und MSC.Nastran bietet NX Advanced Simulation darüber hinaus eine Umgebung für die "Multiphysiksimulation".

#### **Vorteile**

IntegrierteWerkzeuge für die Bearbeitung von 3D-Komponenten und -Baugruppen

Die Assoziation zum virtuellen Produkt ermöglicht dem Berechnungsingenieur eine sehr enge Zusammenarbeit mit dem Konstrukteur

- Weitergabe von Konstruktionsänderungen und Erfahrungen fließen direkt in das FE-Modell ein
- Schnelle Aktualisierung des FE-Modells bei Änderung der Konstruktionsgeometrie(n).

Unterstützung für NX Managerund Teamcenter®-Software für sämtliche erstellten FE-Daten

An die Nomenklatur des gewählten "Solvers" angepasste "Solver"-Umgebung. Einheitliche Terminologie nach der Auswahl des Solvers (Ansys,Abaqus, MSC-Nastran,…) in NX Advanced Simulation

Vollständige Palette an Tools für die Erstellung von FE-Modellen einschließlich vordefinierter Randbedingungen und automatische Kopplung von FE-Modellen

Überprüfung der FE-Modelle vor dem Berechnungslauf mit vielen hilfreichen grafischen und mathematischen Tools, die das Modell auf Korrektheit überprüfen NX Advanced FEM enthält die grundlegenden Modellierungsfunktionen für die automatische und manuelle Netzgenerierung, Anwendung von Lasten und Randbedingungen und Modellentwicklung und -überprüfung. Die Visualisierungswerkzeuge in NX generieren schnell die Ergebnisse und ermöglichen die gleichzeitige Anzeige mehrerer Berechnungsergebnisse. Umfangreiche Nachbearbeitungsfunktionen ermöglichen die Überprüfung und den Export von Berechnungsergebnissen in Tabellen und bieten umfangreiche Werkzeuge für die Darstellung

und ein besseres Verständnis der Ergebnisse. Die Nachbearbeitungs-Tools unterstützen überdies den Export von JT-Daten für die Zusammenarbeit im gesamten Unternehmen mit JT2Go und Teamcenter für die Visualisierung des Produktlebenszyklus.

NX Advanced FEM bietet eine nahtlose, transparente Unterstützung für branchenübliche "Solver" wie NX Nastran, MSC Nastran,Ansys und Abaqus.Wenn beispielsweise ein Netz oder eine Lösung mit NX Advanced FEM erstellt wird, kann die gewünschte "Solver"-Umgebung und Berechnungsart angegeben werden. Die Software präsentiert dann sämtliche Netzinformationen,

Randbedingungen und Lösungsoptionen mit der Terminologie beziehungsweise "Sprache" dieses "Solvers" und der entsprechenden Berechnungsart. Zudem werden die Modelle direkt in NX Advanced FEM berechnet und die Ergebnisse dargestellt, ohne dass die "Solver"-Datei exportiert oder Ergebnisse importiert werden müssen.

- NX Advanced FEM weist Datenstrukturen wie die von Simulations- (.sim)- und FEM-Dateien (.fem) auf, mit denen die Entwicklung von FE-Modellen in einer verteilten Arbeitsumgebung unterstützt wird. Mithilfe dieser Datenstrukturen können Berechnungsingenieure FE-Daten einfach untereinander austauschen, um unterschiedliche Berechnungen durchzuführen.
- NX Advanced FEM bietet technologisch führende Netzgenerierungsfunktionen. Die Software ist darauf ausgelegt, ein äußerst exaktes Netz mit möglichst geringer Elementanzahl und hoher Qualität zu generieren. NX Advanced FEM unterstützt ein vollständiges Spektrum an Elementtypen (0D, 1D, 2D und 3D).Auch bietet NX Advanced FEM Berechnungsingenieuren die Kontrolle über bestimmte Vernetzungstoleranzen, die beispielsweise steuern, wie die Software komplexe Geometrien wie Verrundungen vernetzt.

# **NX SIEMENS**

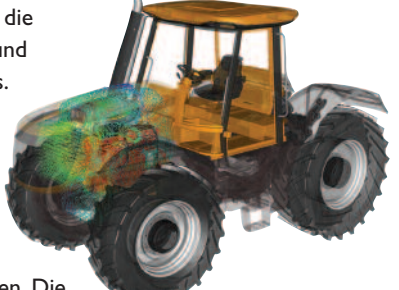

#### **Vorteile** *(Fortsetzung)*

Schnelle und einfache Anzeige und Auswertung der Berechnungsergebnisse auch über dynamische Visualisierungswerkzeuge mit Anbindung an bekannte MS-Office-Programme

Umfassende Nachbearbeitungs-Werkzeuge für die Fortsetzung der iterativen Berechnungsphasen oder zum Export und Import von Informationen

Direkte Integration mit NX Simulation Process Studio für die Etablierung von "Best-Practices" in CAE einschließlich Vorlagen für Prozessassistenten für die Schwingungs- und Festigkeitsberechnung

Integrierte grundlegende Lebensdaueranalysen

# **Funktionen**

Einzigartige und leistungsstarke NX-Werkzeuge für die Geometriebearbeitung, Approximierung und Netzgenerierung

- •Vollständig assoziative CAD-Modellierungs-Werkzeuge für die "Feature"-Unterdrückung und Idealisierung
- •Automatische CAE-Abstraktions-Werkzeuge, basierend auf der gewünschten Elementgröße, mit denen die Geometrie für eine hochwertige Netzgenerierung mit wenig manuellen Eingriffen weiter verfeinert werden kann

CAD-Benutzeroberflächenunterstützung für Parasolid®, JT™, STEP und IGES sowie weitere **Datenformate** 

Intuitive Oberfläche mit dem Simulationsnavigator für den einfachen und schnellen Zugriff auf das FE-Modell mit den Randbedingungen und den Ergebnissen

Vollständige Unterstützung von isotropen, anisotropen und orthotropen Materialdefinitionen

- NX Advanced FEM enthält mehrere Geometrieabstraktions-Werkzeuge, mit denen Berechnungsingenieure die CAD-Geometrie auf die Anforderungen ihrer Berechnung abstimmen können. So können sie mit diesen Tools die Gesamtqualität ihres Netzes verbessern, indem sie problematische Geometrien wie kleine Kanten oder Geometriesplitter entfernen können.
- NX Advanced FEM unterstützt zudem die neuen Lösungen NX Thermal, NX Flow und NX Space Thermal.
	- NX Thermal ist ein vollständig integrierter finiter Differenzen-"Solver". Mit ihm können in der ThermodynamikWärmeströmungen und Temperaturen in Systemen bestimmt werden, die thermischen Belastungen ausgesetzt sind.
	- NX Flow ist ein "Solver" für numerische Strömungsmechanik (Computational Fluid Dynamics, CFD). Mit ihm können Ingenieure Berechnungen für nicht komprimierbare Flüssigkeiten im Fließgleichgewicht durchführen und Strömungsgeschwindigkeiten und Druckgradienten für die Bewegung von Flüssigkeiten in einem System bestimmen.

Bei gemeinsamem Einsatz kann mit NX Thermal und NX Flow eine vollständig gekoppelte Behandlung konvektiver Wärmeübertragung erzielt werden, was eine wirklichkeitsgetreue Simulation korrespondierender Wärmeübertragungsprobleme ermöglicht.

# **FE-Modellierungs-Tools**

# *Abrufen und Verwenden von Geometrie*

Über integrierte, auf Standards gestützte Schnittstellen oder optionale direkte CAD-Schnittstellen für Catia und Pro/Engineer kann auf Gittermodelle, Oberflächen und Volumenkörper aus anderen CAD-Systemen zugegriffen werden. Ein vollständiger Satz an Geometrieerstellungs- und -bearbeitungstools wird bereitgestellt, um direkt mit nativer und fremder Geometrie zu arbeiten. Konstruktionsgeometrie muss häufig überarbeitet werden, um ein effektives Modell zu erhalten. Gegebenenfalls müssen Details unterdrückt oder entfernt beziehungsweise zusätzliche Geometrie eingeführt werden, um die Netzdichte zu steuern. Zudem können für die Vernetzung Flächen erforderlich sein, die in der Geometrie nicht vorhanden sind. Ein vollständiger Satz an Idealisierungs-Tools wird bereitgestellt, der direkt für native und fremde Geometrie eingesetzt werden kann. Dabei spielen Konstruktionshistorie und Abhängigkeiten keine Rolle.

NX Advanced FEM bietet umfassende Modellbearbeitungsfunktionen wie:

- Interaktive Unterdrückung von Funktionsmerkmalen ("Features"), die im NX-Modell definiert sind
- Durchführung von Sensitivitätsanalysen mit Konstruktionsparametern, die im CAD-Modell modelliert sind
- Automatisches Entfernen von Verrundungen und Bohrungen mit dem Idealisierungsbefehlssatz für native und systemfremde Geometrien
- Hinzufügen, Bearbeiten und Löschen von Elementen (Blechteil,Volumenkörper)
- Ermittlung der Mittelflächen von dünnwandigen Bauteilen direkt vom Volumenkörper. Die Oberflächendicke wird aus dem Volumenkörper in die 2D-Darstellung übertragen.
- Automatische Unterstützung von Beziehungen zwischen dem CAD-Modell des Bauteils und dem FE-Modell in NX Manager und Teamcenter

#### **Funktionen** *(Fortsetzung)*

Materialkatalog mit 60 vordefinierten Materialien

Breite Auswahl zur Definition von wesentlichen und natürlichen Randbedinungen für einfache und hoch komplexe Berechnungen.

Unterstützung für NX Nastran-Desktop und NX Nastran **Enterprise** 

Unterstützung für zusätzliche CAE-Anwendungen aus dem Bereich Strömungsberechnung, Temperaturanalysen, erweiterte Lebensdaueranalysen und Konstruktionsoptimierung

Unterstützung für eine Vielzahl an externen "Solvern" von Drittanbietern über eine einzigartige Umgebungsauswahl, die auf PLM XML basiert und die Anpassung der Benutzeroberfläche an den gewählten "Solver" für die Elementdefinition über ein Setup

Integrierte Konstruktionsparameter-**Optimierung** 

ermöglicht

# **CAD-Approximierung für die FE-Vernetzung**

Die CAD-Topologie enthält Details, die der Berechnungsingenieur nicht benötigt. Bei schmalen Flächen, detailgenauen Prägungen (z. B. "Made in Germany"), kleinen Ausrundungsradien und Bohrungen könnte es sich um Details handeln, die den Berechnungsingenieur unter Umständen nicht interessieren. Für die Vorbereitung des Modells stehen mehrere Werkzeuge für die Abstraktion und Idealisierung der Geometrie zur Verfügung.

Um Konstruktionselemente wie Bohrungen und

Verrundungen zu entfernen und zu unterdrücken, werden Idealisierungsbefehle bereitgestellt. Diese

Befehle können auf in NX erstellte oder NX-fremde 3D-CAD-Geometrie angewendet werden. Mit diesen leistungsstarken Werkzeugen kann der Benutzer die Konstruktionsgeometrie ändern, ohne Eigentümer der Originalgeometrie zu sein.

Abstraktionsbefehle werden in FEM eingesetzt, um Konstruktionselemente wie schmale Flächen, kleine Kanten und Engstellen zu entfernen. Die eigentlichen Konstruktionsmerkmale werden dabei nicht entfernt, sondern es werden jene Geometrieelemente entfernt, die negative Auswirkungen auf die Gesamtqualität des Netzes haben können. Mit diesem Befehlssatz kann der Berechnungsingenieur die Geometrie so fein vernetzen, dass der Konstruktionszweck für die jeweilige FE-Berechnung ausreichend genau wiedergegeben wird.

*Entscheidend ist, dass zwischen Originaler und Idealisierter Geometrie gewählt werden kann, so dass sich die CAE-gesteuerten Änderungen wie Idealisierung und Abstraktion nicht auf die Originalgeometrie auswirken und vollständig assoziiert sind.*

# **Netzgenerierung**

Leistungsstarke Abstraktions- und Vernetzungstechnologie ermöglicht dem Benutzer die freie Vernetzung von 2Dund 3D-Volumenkörpern oder -Blechteilen oder 1D-Elementen, -Kurven oder -Kanten.

Zu den freien Vernetzungsfunktionen zählen:

- Automatische Vernetzung von Oberflächen und Volumenkörpern ohne topologische Einschränkungen
	- 3D Tetraheder
	- 3D-Hexaeder Netz
	- 2D-Netz
		- 2D-geregeltes Struktur Netz ("Mapped Mesh") mit 2D "freier Vernetzung"
		- Extrusionsvernetzung
		- 2D-Vernetzungsrand
		- Abhängiger 2D-Rand
	- 1D-Vernetzung
		- Balken
		- Starrkörper
		- Feder
		- Kontaktelemente
		- Dämpfer

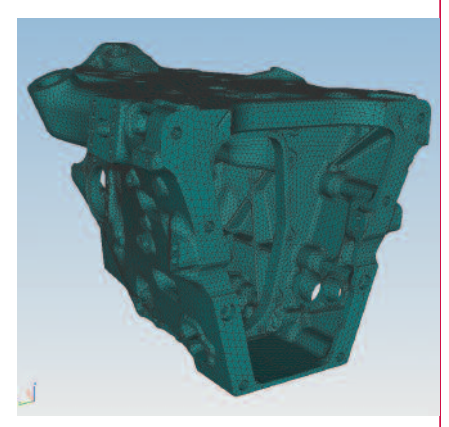

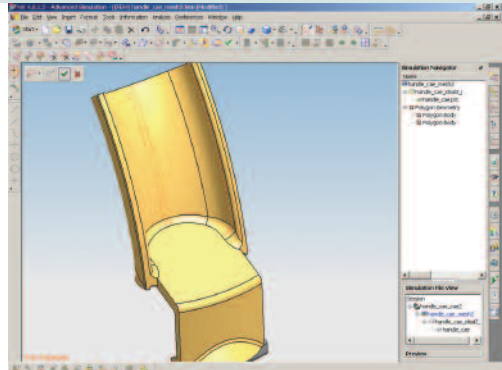

- Übergangsvernetzung von fein zu grob für freie 2D- und 3D-Vernetzung
- Benutzergesteuerte, automatische Abstraktion während der Vernetzung
- Oberflächenvernetzung mit linearen und parabolischen Vierecken, Dreiecken oder vierseitigen, dominanten Elementen, die Dreiecke in ein viereckiges Netz einsetzen, um Elementverzerrungen automatisch zu verringern
- Volumenkörpervernetzung mit linearen, parabolischen, tetrahedrischen Elementen
- Definition der zulässigen Verzerrung für tetrahedrische Elemente vor der Vernetzung
- Lokale Elementsteuerung für präzise Netzgenerierungen
	- Anzahl an Elementen an der Kante
	- Sehnentoleranz
	- Geometrische Abstufung
- Geometriegestützte Definition und Generierung von knotengewichteten Massen (Punktmassen), steifen Stäben, Feder-, Kontakt- und Dämpferelementen
- Zuordnung von Netzgenerierungseinstellungen zu geometrischen Eigenschaften (Aktualisierung bei Änderung der Konstruktionsgeometrie)

# **Elementbibliothek**

Zur schnellen und effizienten Durchführung unterschiedlichster Berechnungen und Modellierung steht eine vollständige Bibliothek an finiten Elementen zur Verfügung. Über 125 Standardelementtypen einschließlich linearer und parabolischer Formen von Schalen und Volumenkörpern, achsensymmetrischen Schalen und Volumenkörpern, Balken, Stäben, Federn, Dämpfern, Massen, steifen Verbindungen und Kontakt sind verfügbar. Skalare und andere Spezialelemente haben eindeutige grafische Symbole. P-Elemente (tetrahedrische Volumenkörper) sind für die lineare Statik verfügbar.

# **Balkenquerschnitt-Eigenschaften**

Balkenquerschnitt-Eigenschaften können aus einem Standardsatz an Querschnitten oder direkt aus der CAD-Geometrie definiert werden, was die Generierung der jeweiligen Daten für die Balkendefinition erheblich vereinfacht.

#### **Lasten und Randbedingungen**

NX Advanced FEM bietet umfassende Funktionen zur Definition von Last- und Randbedingungen, um die Betriebsumgebungen korrekt zu simulieren:

- Lasten können mithilfe von Geometrie definiert werden und einer Geometrie zugewiesen werden. Die Erstellung einer Last gewährleistet, dass bei der automatischen Vernetzung an diesem Punkt ein Knoten gesetzt wird.
	- Netzpunkt
	- Fläche
	- Kante
	- Kurve

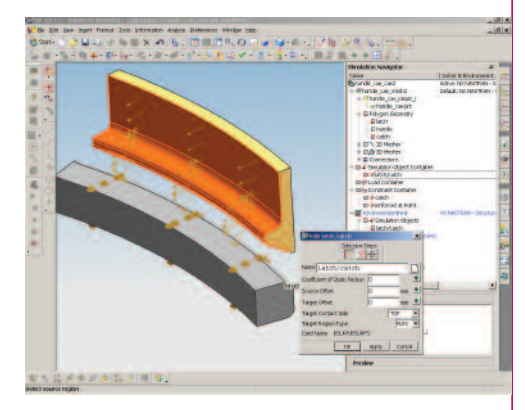

- Netzpunkt
- Fläche
- Kante
- Kurve
- Unterstützung von Definitionen für Kontaktflächen
	- Klebekontakt zwischen Flächen
	- Automatische Flächenpaarung
	- Kopplung
	- Automatische Kopplung der Freiheitsgrade
	- Manuelle Kopplung der Freiheitsgrade
- Zwangs- und Einspannungsbedingungen einschließlich Knotenverformungen
- Statische Lasten
	- Knotenkräfte und -temperaturen
	- Druck an den Elementflächen und -rändern
	- Beschleunigung (Schwerkraft, Translation, Rotation)
	- Umgebungs- und Referenztemperaturen
- Wärmeübertragung
	- Wärmequellen in den Knoten und als Verteilung
	- Strömung, Konvektion und Strahlung an den Flächen und Rändern
- Alle Lasten und Einspannungsbedingungen werden durch eindeutige grafische Symbole wiedergegeben.
- Die Assoziativität geometriebezogener Lasten und Einspannungsbedingungen wird auch bei Änderungen in der Konstruktionsgeometrie beibehalten.
- Definitionsmöglichkeit von zeitlich veränderlichen Last- und Randbedingungen zur korrekten Simulation nichtlinearer Lastbedingungen

#### **VollständigeWerkzeuge zur Modellüberprüfung**

Die Berechnung fehlerbehafteter Modelle kann zeit- und kostenaufwändig sein. Fehler werden häufig auch nach der Berechnung nicht erkannt. NX Advanced FEM stellt einen vollständigen Satz an grafischen und mathematischenWerkzeuge bereit, mit denen überprüft werden kann, ob ein Modell vollständig und richtig ist, bevor es gelöst wird:

- Überprüfung auf doppelte Knoten- und Elemente
- Überprüfung von freien Elementkanten und Elementflächen
- In der Schrumpfelementdarstellung kann unter anderem sichergestellt werden, dass die Elemente richtig angeordnet sind.
- Durch die Überprüfung der Elementformen (Verzerrung,Verzug etc.) kann sichergestellt werden, dass die Elemente keine Grenzen überschreiten und präzise Ergebnisse liefern.

#### **Beste Berechnungsergebnisse**

Damit Berechnungen Auswirkungen auf Konstruktionsentscheidungen haben, müssen die Ergebnisse in einer verständlichen Form präsentiert werden. NX Advanced FEM bietet umfassende Grafik- und Bearbeitungsfunktionen, die sich auf kritische Daten konzentrieren und die Daten zur Überprüfung und Umsetzung darstellen. Es wurde eine vollständige und flexible Methodologie entwickelt, damit der Benutzer vor, während und nach der Entwicklung von FEM-Berechnungen Handlungsspielraum hat.

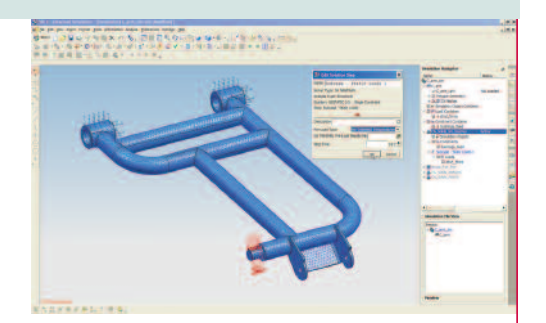

NX Advanced FEM bietet Möglichkeiten zum:

*Erstellen*:

- Animierte, abgestufte und geglättete Ansichten
- Schnittebenen-, Konturen-, Element- und Pfeilansichten
- Vorlagen für Ansichtsoptionen zur wiederholten Verwendung

*Steuern*:

- Darstellungsweise für Daten (z. B.:Verwendung von gemittelten oder ungemittelten Daten für Datenkomponenten und Koordinatensysteme)
- Text, Überschriften und Farben

#### *Anzeigen*:

- Mehrere Ergebnisse gleichzeitig
- Ergebnisse in mehreren Ansichtsfenstern
- Deformierte Geometrie

# *Einfügen*:

- Anmerkungen zu 3D-Probeergebnissen
- Textanmerkungen in 3D und 2D

# *Exportieren*:

- Für Berichte geeignete Druck- und Plottanzeigen
	- VRML
	- PNG
	- JPEG
	- JT
	- GIF
	- TIFF
	- BMP
	- GIF animiert
- Einzelne und mehrere Ergebnisgruppen in Tabellen oder direkt in Excel (nur Windows) zur weiteren Bearbeitung

*Erstellen von Berichten*

• Erstellung von benutzerdefinierten Berichten in HTML für Modelldaten und zur Untersuchung der Ergebnisse

# *Importieren*:

• Bearbeitete Ergebnisgruppen aus Excel (nur Windows) oder einer Tabellentextdatei

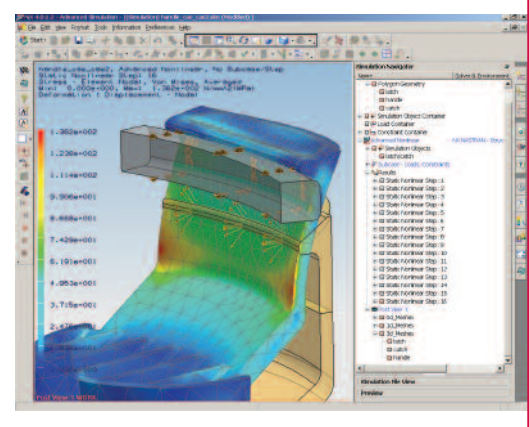

# **Optionale Lösungsumgebung**

Die Benutzeroberfläche von NX Advanced FEM wird über die vom Benutzer gewählte Umgebung oder Sprache gesteuert. Die Umgebung wird an die Sprache des gewählten "Solvers" angepasst. Die für den "Solver" verfügbare Element- und Lastterminologie sowie die entsprechenden weiteren wichtigen Eigenschaften des FE-Modells werden über die "Solver"-Sprache gesteuert.

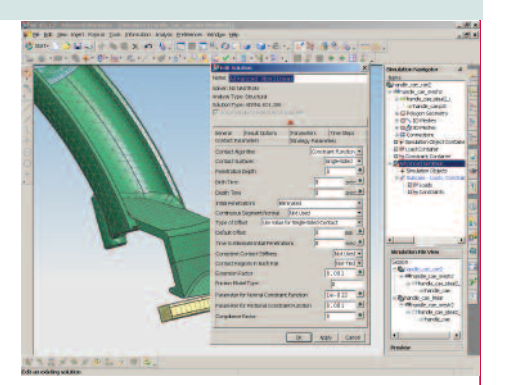

Dem Benutzer stehen sämtliche Umgebungen zur

Verfügung. Der Import und Export von FEA-Daten wird jedoch über ein optionales Zusatz-Modul für "Solver" wie Abaqus, Ansys, MSC.Nastran usw. gesteuert.

Folgende Umgebungen werden derzeit von NX 5 Advanced FEM unterstützt:

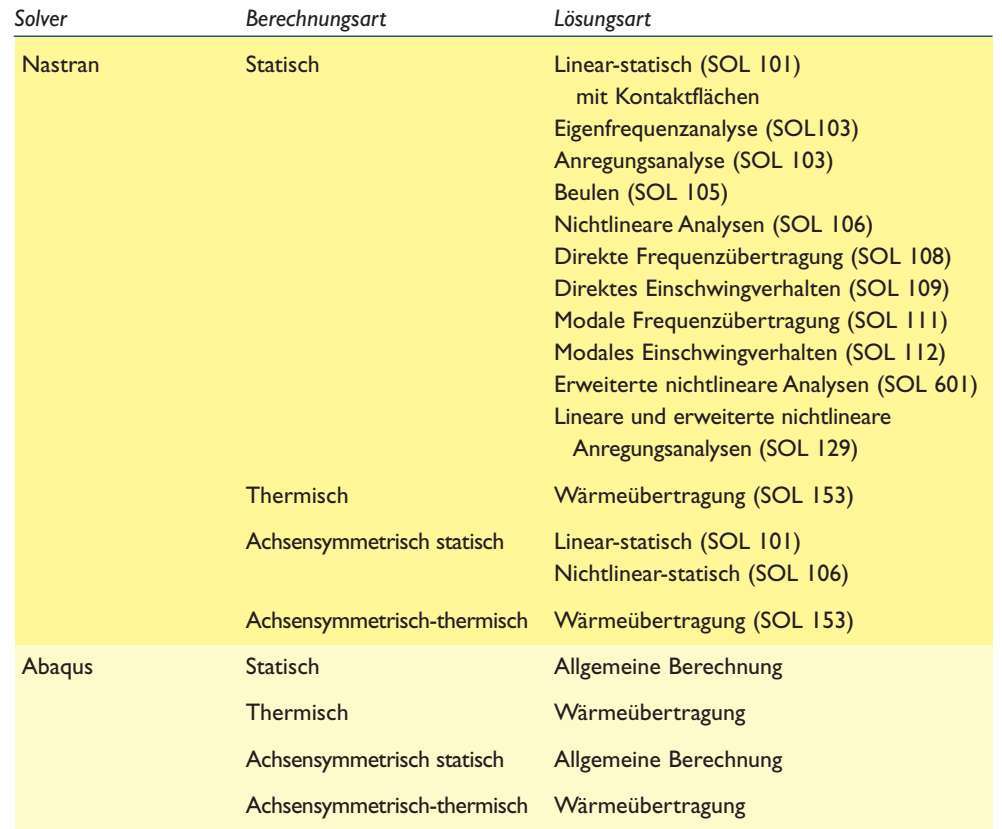

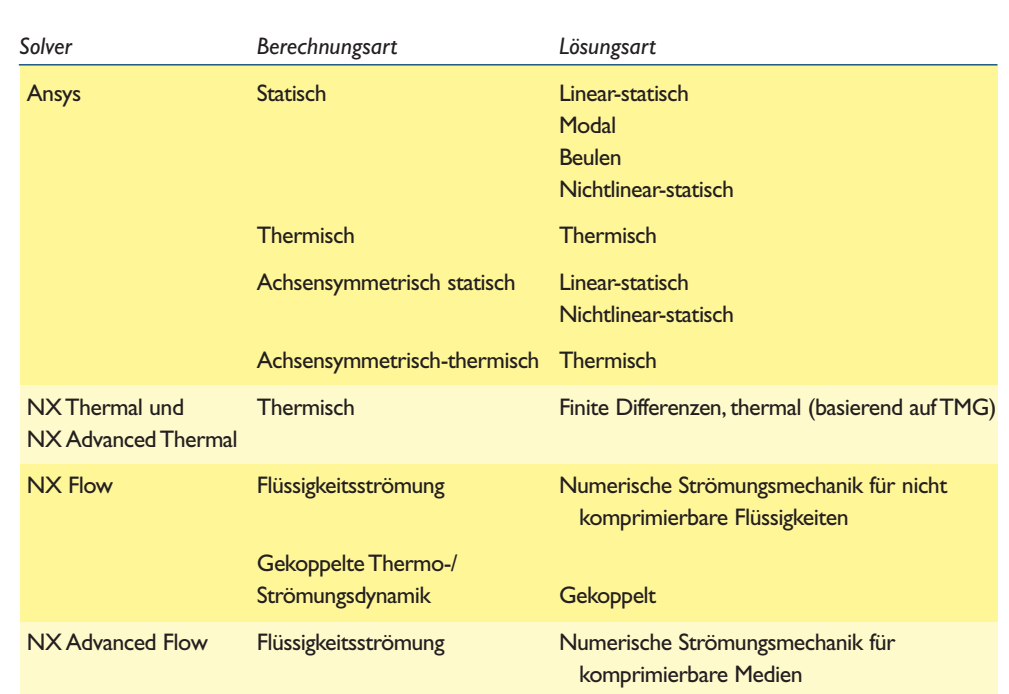

# **Funktionen**

Leistungsstarke Berechnungsfunktionen Vollständige Elementbibliothek

mit Punktschweißnähten

Umfassendes Spektrum an Materialmodellen

Mühelose Kombination und Ergänzung von Lastfällen

Breite Palette an Eigen-Solvern Empfindlichkeitsanalyse für die Untersuchung von Konstruktionsänderungen

Effiziente Solver

Umfassende Wärmeanalysefunktionen

Allgemeine nichtlineare Berechnungsfunktionen für große Verformungen und nichtlineares Materialverhalten

Flächenkontakt für linear-statische Lösungen

Klebeverbindungen für ungleichartige Netze

# **NX Nastran – Desktop**

Das Advanced-Simulations-Paket enthält eine Lizenz für NX Nastran – Basic Desktop-Solver mit einer integrierten Desktop-Lizenz für den NX Nastran-Konverter. Das NX Nastran – Desktop Advanced-Paket und/oder einzelne Module für NX Nastran aus der nachstehenden Liste können einem Arbeitsplatz von NX Advanced Simulation hinzugefügt werden.

NX Nastran – Basic bietet Zugriff auf eine umfassende Bibliothek von Finite-Elementen-Typen und Materialmodellen, eine stabile Bearbeitung der Lastfälle sowie mehrere effiziente Lösungssequenzen für lineare Statik, Knicken und Normalschwingungsanalysen für beliebig große Modelle. Die Wärmeübertragungsfunktion stellt Lösungen für stationäre und nicht statische thermische Berechnungen und Konstruktionsprobleme bereit. Eine allgemeine nichtlineare Berechnungsfunktion ermöglicht die Berücksichtigung starker Verformungen und nichtlinearer Materialverhalten in einer Lösung.

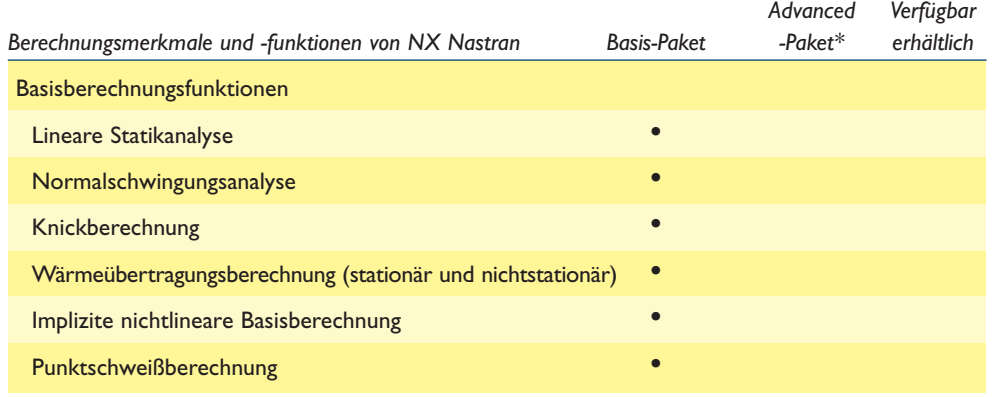

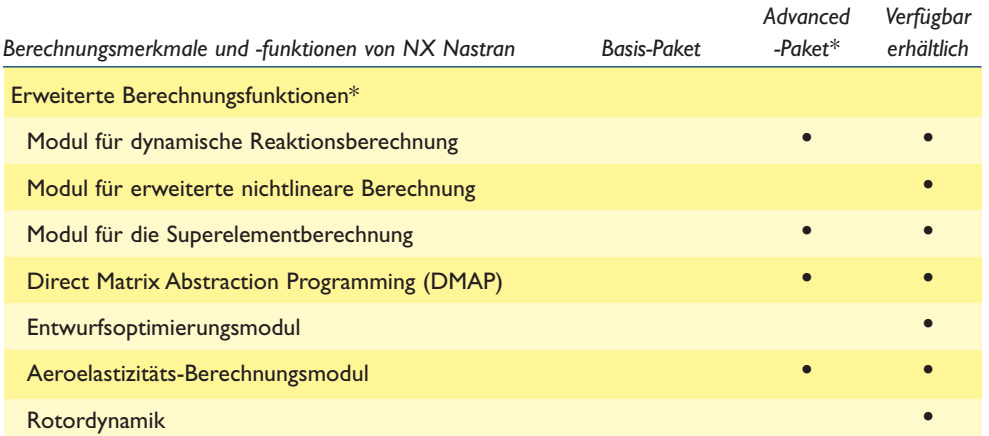

\* Das "Basis-Paket" ist Voraussetzung für alle Add-On-Erweiterungsmodule des "Advanced-Pakets". Das Advanced-Paket ist für die in Femap integrierte Desktop-Version nicht verfügbar. Die einzelnen erweiterten Berechnungsmodule können jedoch als Add-Ons für Femap und NX Nastran Basic getrennt erworben werden.

#### **Lösungsprozesse**

NX Advanced FEM unterstützt auch die Definition von Lösungsprozessen, also mehrstufige Lösungen, die mit jedem der unterstützten "Solver" funktionieren. Folgende Prozesse werden in Advanced FEM unterstützt: adaptive Verbesserung, Lebensdauer und Optimierung

#### **Adaptive Lösung**

Bei der adaptiven Berechnung handelt es sich um eine linear-statische Lösungsmethode, die für alle unterstützten "Solver" verfügbar ist und eine "Solver"-unabhängige, h-adaptive Berechnungsmethode einsetzt, die während der Iterationsschritte eine automatische Netzverfeinerung durchführt. Das Hauptziel der adaptiven Berechnung ist die Automatisierung langwieriger und wiederkehrender Berechnungen mit unterschiedlichen Netzdichten. Die Netzverfeinerung wird durch Fehlerschätzungen bestimmt, die auf Sprüngen in der Elementspannung beruhen. Basierend auf diesen Fehlerschätzungen werden kritische Regionen im Modell ermittelt, für die anschließend eine Netzverfeinerung durchgeführt wird.

Nach der Ermittlung der kritischen Regionen wird die lokale Verfeinerung intern implementiert. Für die Schätzung der neuen Größe wird ein Element-Dimensionierungsschema angewendet. Zudem wird die Elementqualität an Übergangsbereichen geprüft, um fälschlicherweise angenommene Fehlerstellen zu eliminieren, die später Auswirkungen auf denVerfeinerungsprozess haben könnten.

Die Adaptive Berechnung wird für sämtliche 2D- und 3D-Dreieckselemente unterstützt. Hexagonale, keilförmige und pyramidenförmige Elemente werden nicht unterstützt. Bei der adaptiven Lösung werden bei derVerfeinerung der vorhandenen Netzelemente zusammengehörigeVorlagenmuster verschoben. Elementknoten, die verfeinert werden müssen, werden von der Software ermittelt und entsprechend geändert.

#### **Lebensdauer**

Die Lebensdauerberechnung ist ein Tool, das die Dauerfestigkeit beziehungsweise Betriebsfestigkeit einer Konstruktion unter unterschiedlichen einfachen oder komplexen Lastbedingungen bewertet, die auch als Schwingspiele bezeichnet werden. NX Advanced FEM unterstützt die Erstellung einer Lösung für Lebensdaueranalysen. Die Ergebnisse der Ermüdungsberechnung werden als Konturplots dargestellt, die wiedergeben, wie oft das Bauteil der zyklischen Belastung (Anzahl an Schwingspielen) unterzogen werden kann, bevor es bricht.

Die Ermüdungsberechnung setzt das kumulative Schadensverfahren ein, um die Grenzlastspielzahl aus dem Spannungs- oder Dehnungsverlauf zu ermitteln. Die Schätzung beruht darauf, Daten auf eine Spitzen- und Talsequenz zu reduzieren, die Schwingspiele zu zählen und die Grenzlastspielzahl zu berechnen. Eine Bibliothek mit Standard-Materialermüdungseigenschaften wird bereitgestellt.

#### **Optimierung**

Optimierung ist ein Verfahren, das den Berechnungsingenieur dabei unterstützt, die beste Lösung für ein vorgegebenes Konstruktionsziel zu ermitteln. In NX Advanced FEM kann der Benutzer ein Optimierungs-Lösungsverfahren erstellen. So kann er beispielsweise ein Ziel wie die Masse eines Teils oder einer Komponente, eine Bedingung wie die maximal zulässige Von-Mises-Spannung und die Konstruktionsparameter definieren, die variiert werden sollen. Das Optimierungslösungsverfahren wird auf der Basis der Konstruktionskriterien ausgeführt, während die Konstruktionsparameter variiert werden. So kann der Konstruktionsingenieur ermitteln, ob eine bessere Konstruktion als die Originalversion möglich ist.

#### **Produktverfügbarkeit**

NX Advanced Simulation ist ein CAE-Kernpaket aus der integrierten "Suite" der digitalen Produktentwicklungsprogramme der NX-Produktfamilie. Es ist Voraussetzung für alle Add-On-NX-CAE-Anwendungen aus der NX Erweitere Simulation Auswahl wie die Erweiterungsmodule für NX Nastran Desktop / Enterprice, NX Response Simulation, NX Flow, NX Advanced Flow, NX Thermal, NX Advanced Thermal, NX Electronic Systems Cooling, NX Space Systems Thermal Simulation und NX Laminate Composites sowie die "Solver"-Schnittstellen für Nastran, Ansys und Abaqus.

NX Advanced Simulation ist für die meisten gängigen Hardwareplattformen und Betriebssysteme (Windows, Linux, UNIX) einschließlich bestimmter 64-Bit-Systeme verfügbar.

# **Kontakt**

**Siemens PLM Software Deutschland Telefon 49 221 20802-0 Telefax 49 221 248928 Österreich Telefon 43 732 37755-0 Telefax 43 732 37755-050 Schweiz Telefon 41 44 75572-72 Telefax 41 44 75572-70**

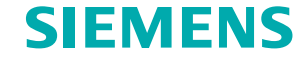

**www.siemens.com/plm**

©2008 Siemens Product Lifecycle Management Software Inc.Alle Rechte vorbehalten. Siemens und das Siemens-Logo sind eingetragene Marken der Siemens AG.<br>Teamcenter, NX, Solid Edge,Tecnomatis, Parasolid, Femas, I-deas, IT,Vel Logos, Marken, eingetragenen Marken oder Dienstleistungsmarken sind Eigentum der jeweiligen Inhaber. 4/08